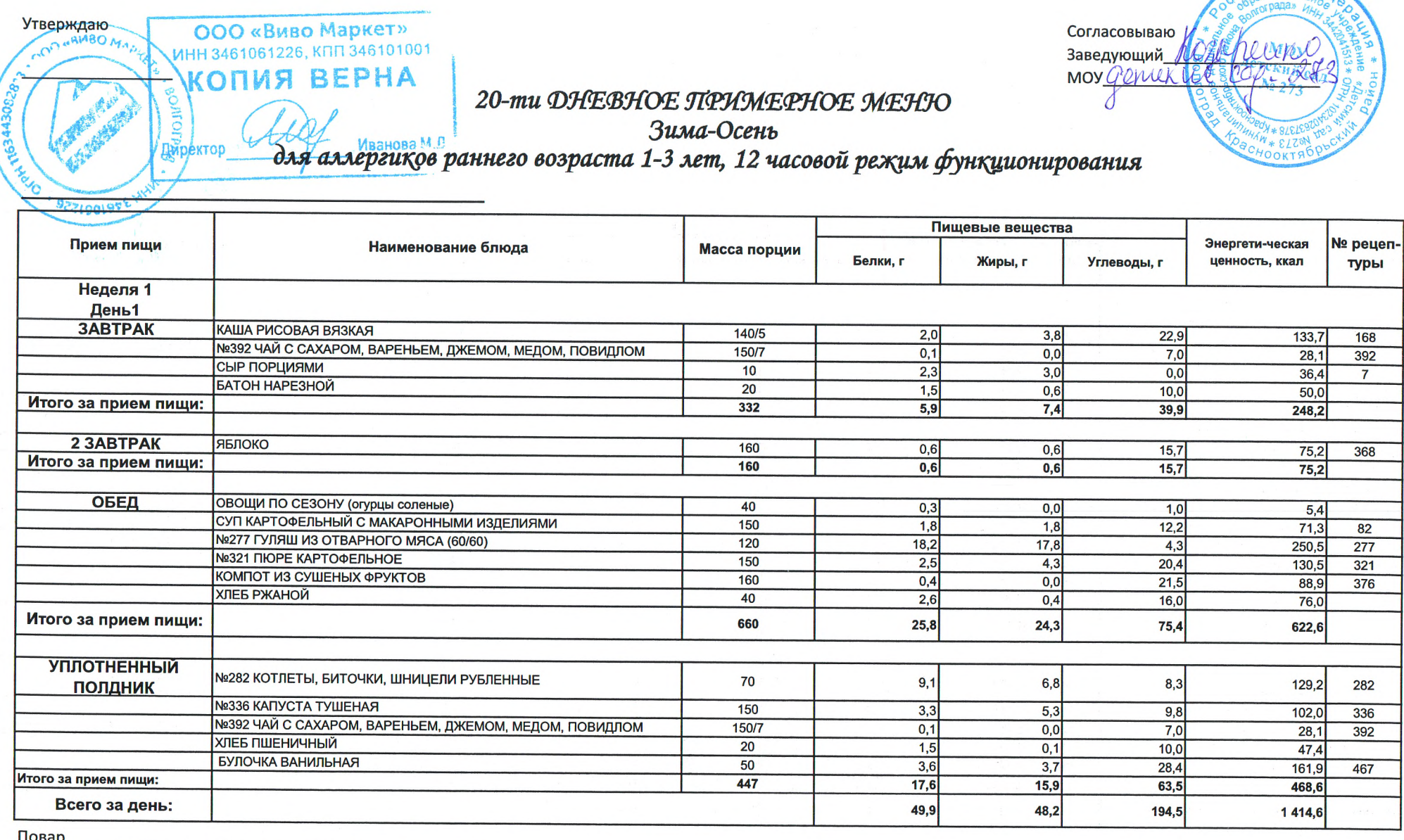

мйская  $000000$ 

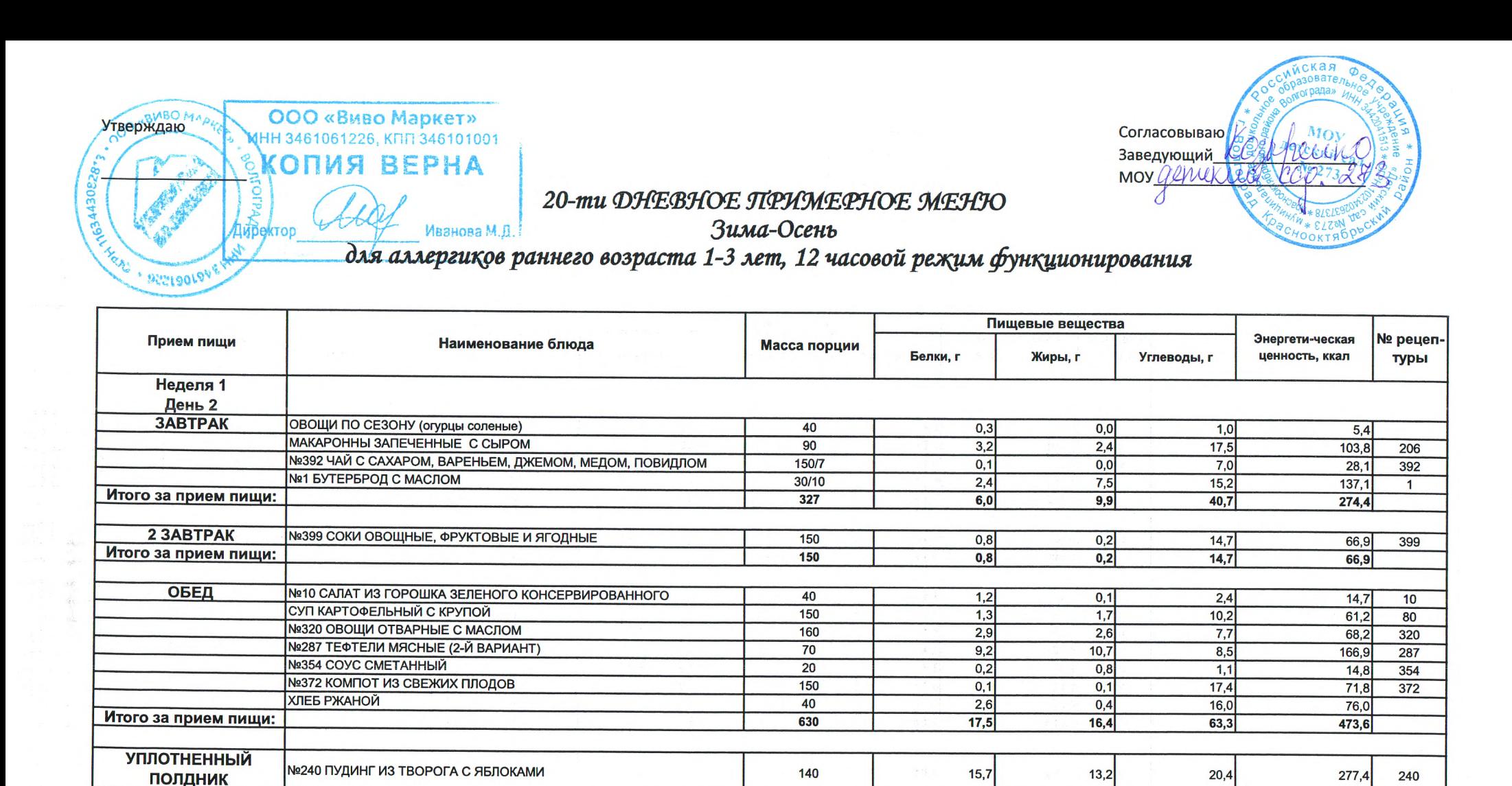

 $180$ 

 $20$ 

 $\overline{20}$ 

360

 $5,2$ 

 $1,5$ 

 $\overline{1,5}$ 

 $23,9$ 

48,2

 $4,5$ 

 $0,6$ 

 $2.0$ 

 $20,3$ 

46.8

 $7,2$ 

 $10,0$ 

 $14.9$ 

 $52,5$ 

 $171.2$ 

 $95,4$ 

 $50.0$ 

83,4

 $506,2$ 

1 3 2 1 . 1

401

Повар

Итого за прием пиши:

Всего за день:

**КЕФИР** 

**ПЕЧЕНЬЕ** 

**БАТОН НАРЕЗНОЙ** 

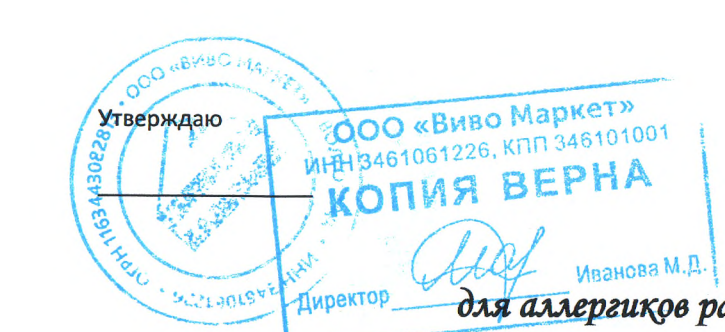

# Согласовываю Заведующий MOY Genrekier  $E(\mathcal{N})$ 7

## 20-ти ДНЕВНОЕ ПРИМЕРНОЕ МЕНЮ

Зима-Осень

для аллергиков раннего возраста 1-3 лет, 12 часовой режим функционирования

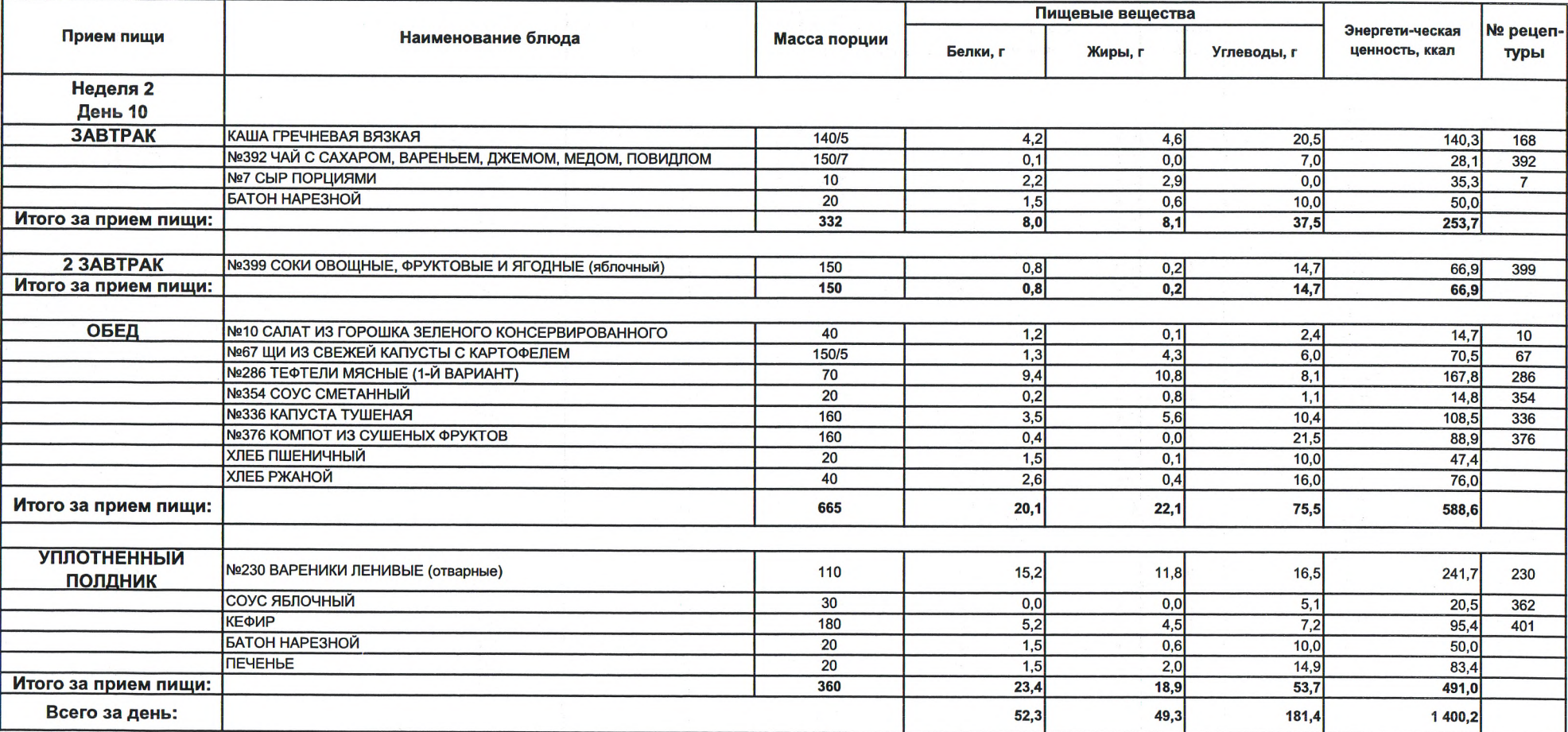

#### 20-ти ДНЕВНОЕ ПРИМЕРНОЕ МЕНЮ

Согласовываю

Заведующий

MOY Genrekles &

 $\overline{AB}$  ВЕРНА Вима-Осень<br>
КОПИЯ ВЕРНА Зима-Осень<br>
КОПИЯ вдлергиков раннего возраста 1-3 лет, 12 часовой режим функционирования Иванова м.р.

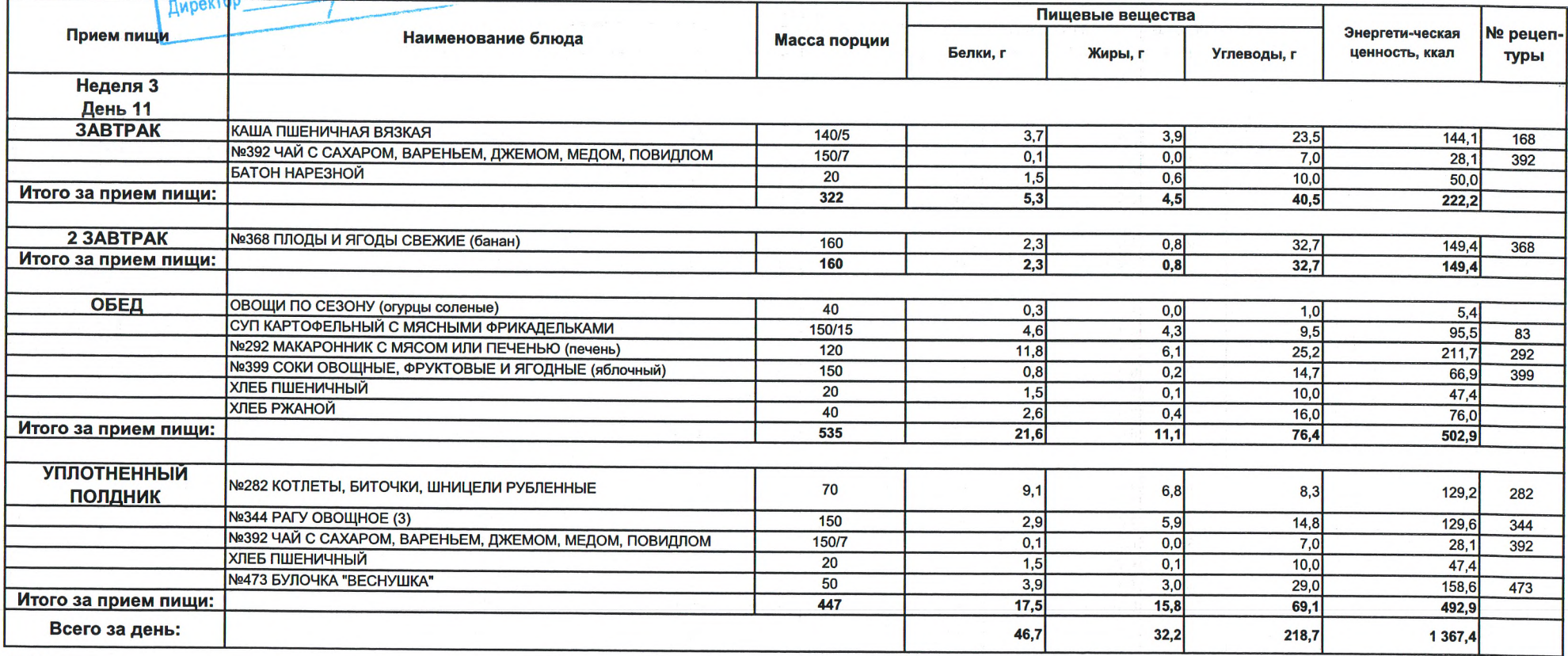

Повар

ОУтверждаю

SCREDLOVEN

№ 1000 «Виво Маркет»

183443022873

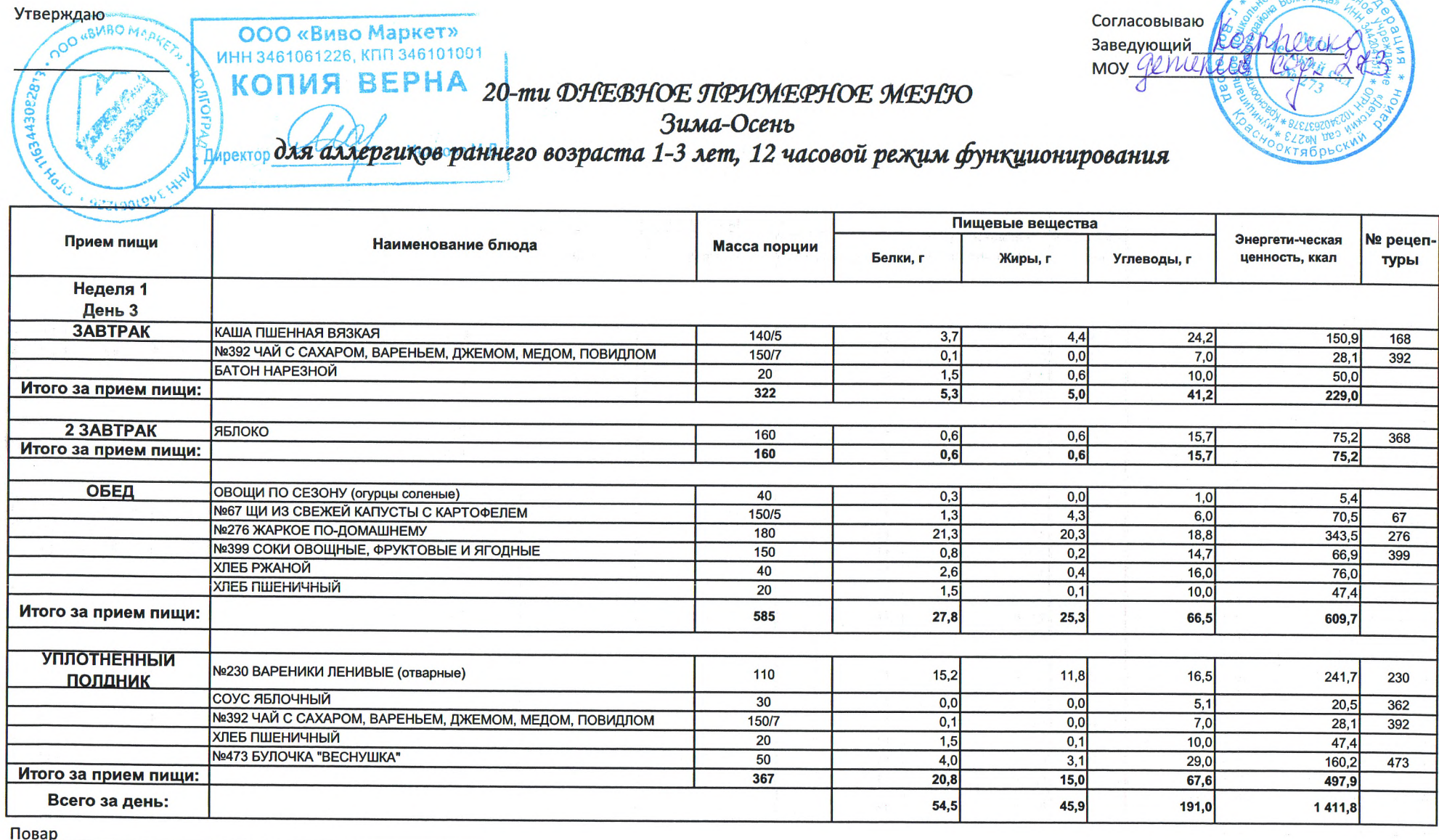

 $\sim$  $320^{\circ}$   $AMCK<sub>2</sub>$ 

Согласовываю

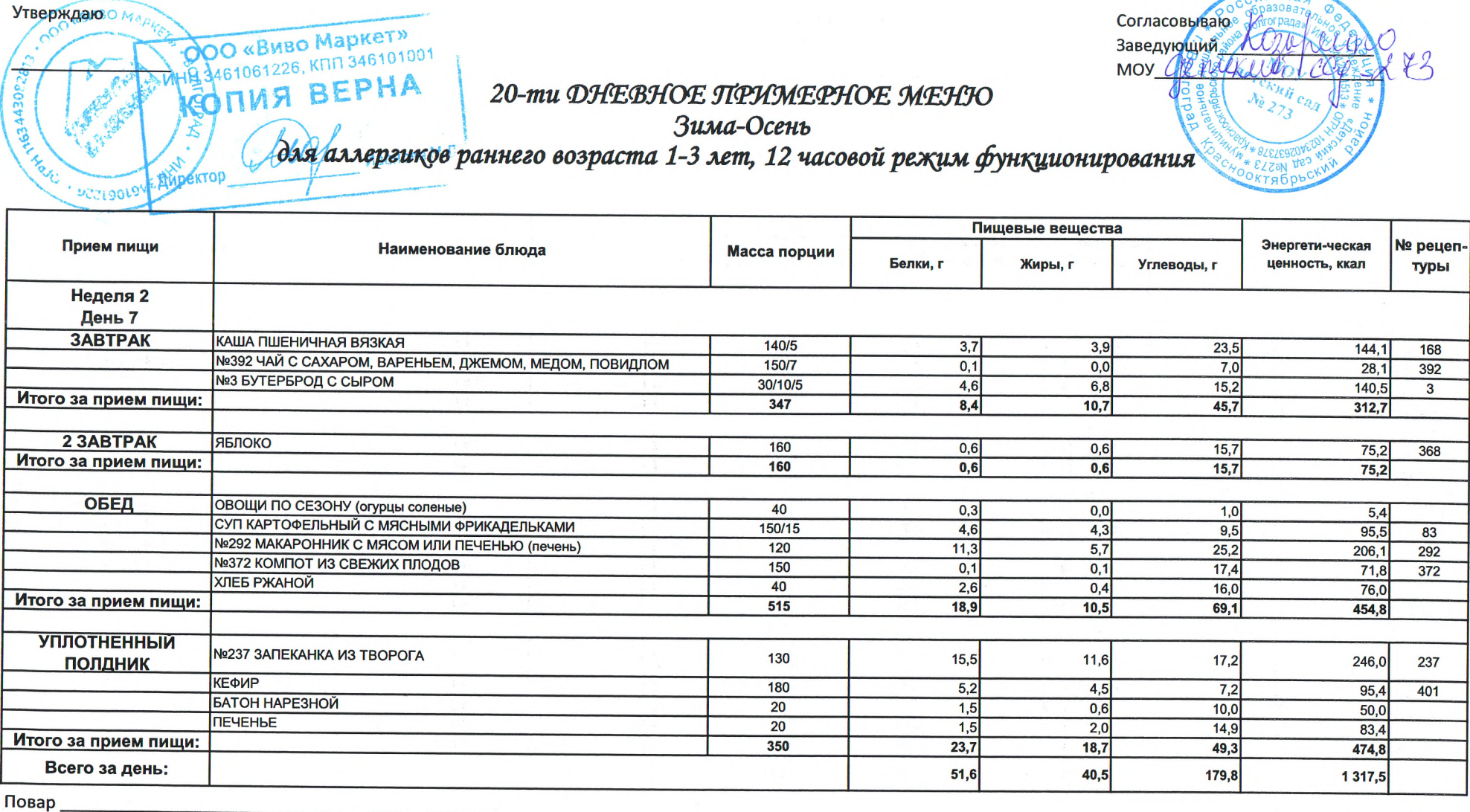

Утверждаю Ма

 $i$ *NCK-*

 $400$ 

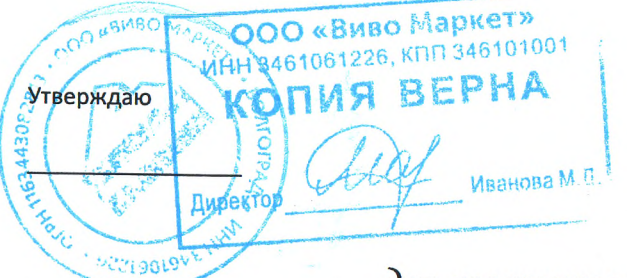

# 20-ти ДНЕВНОЕ ПРИМЕРНОЕ МЕНЮ

Согласовываю Заведующий MOY Genie

Зима-Осень

для аллергиков раннего возраста 1-3 лет, 12 часовой режим функционирования

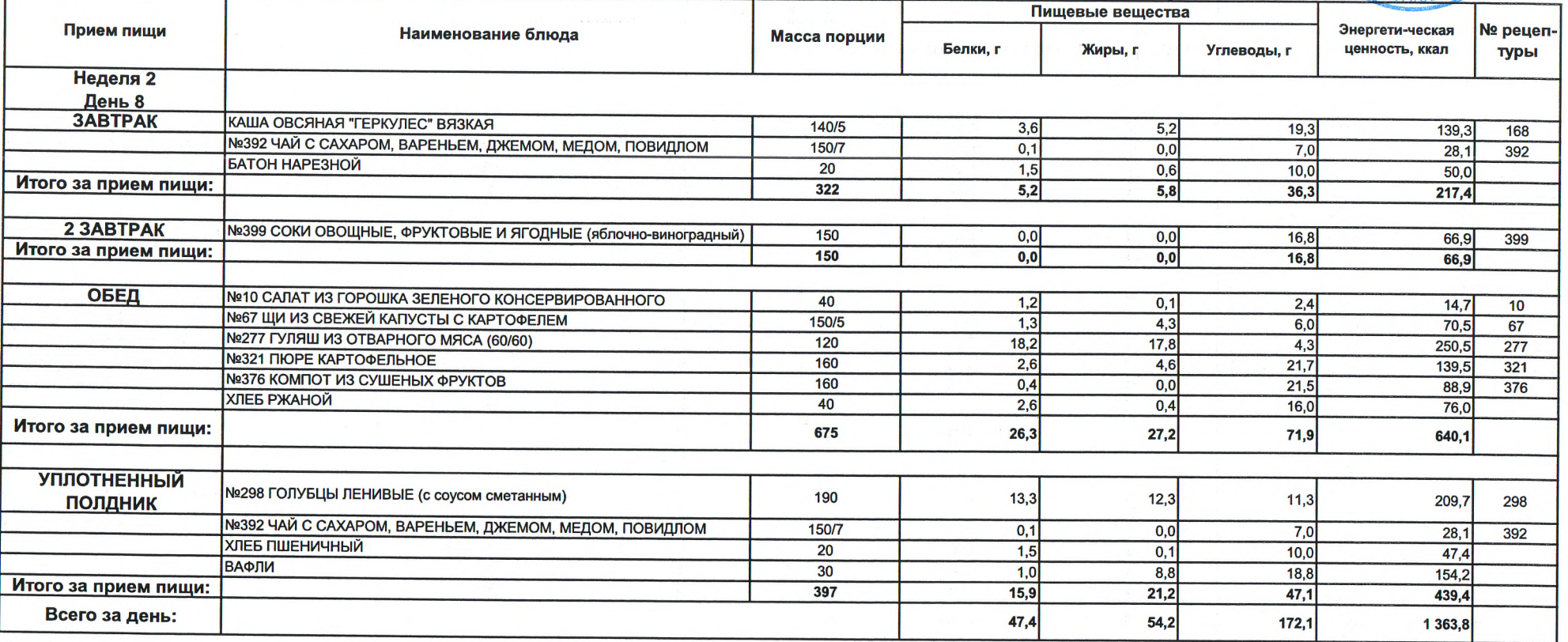

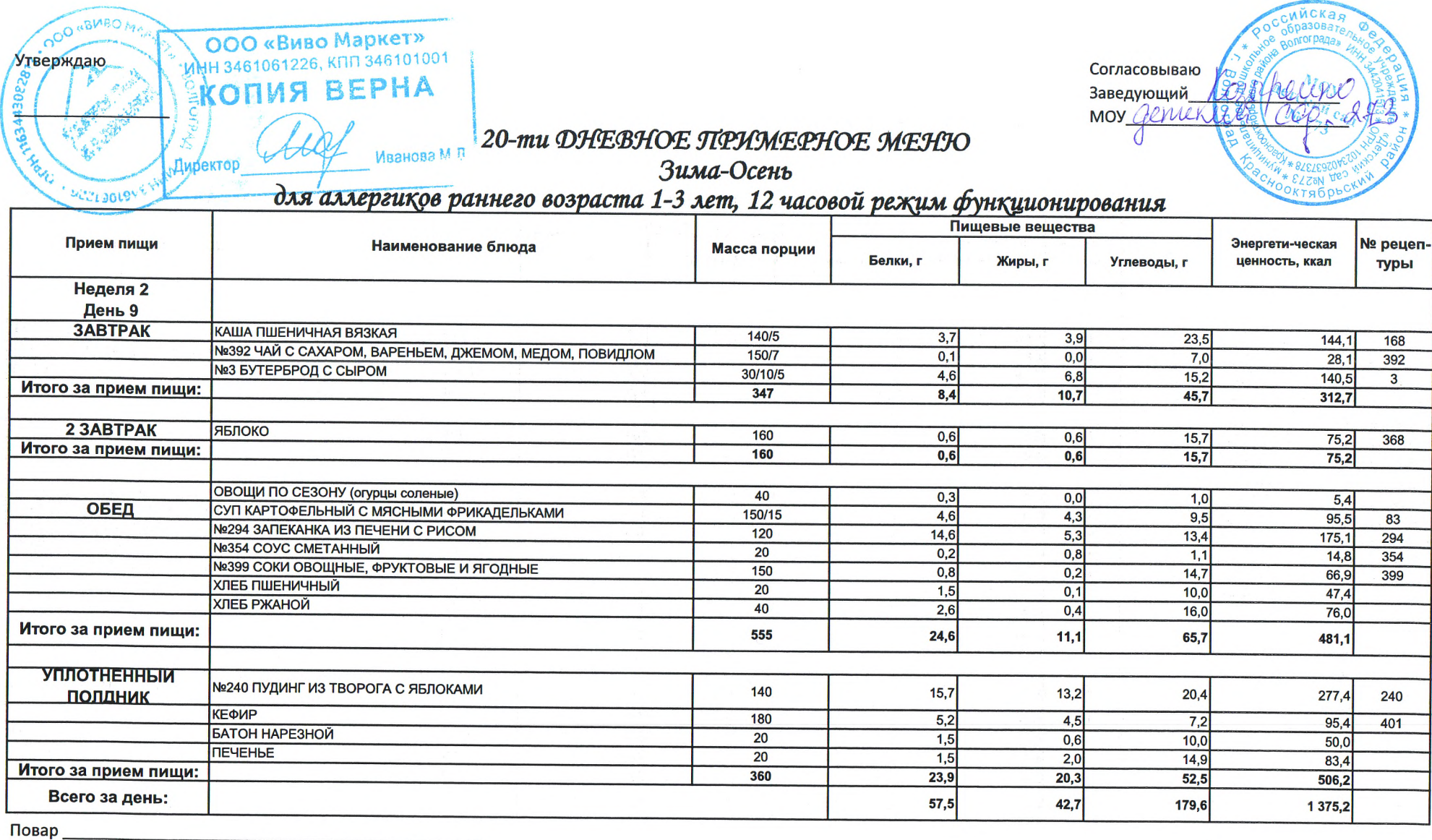

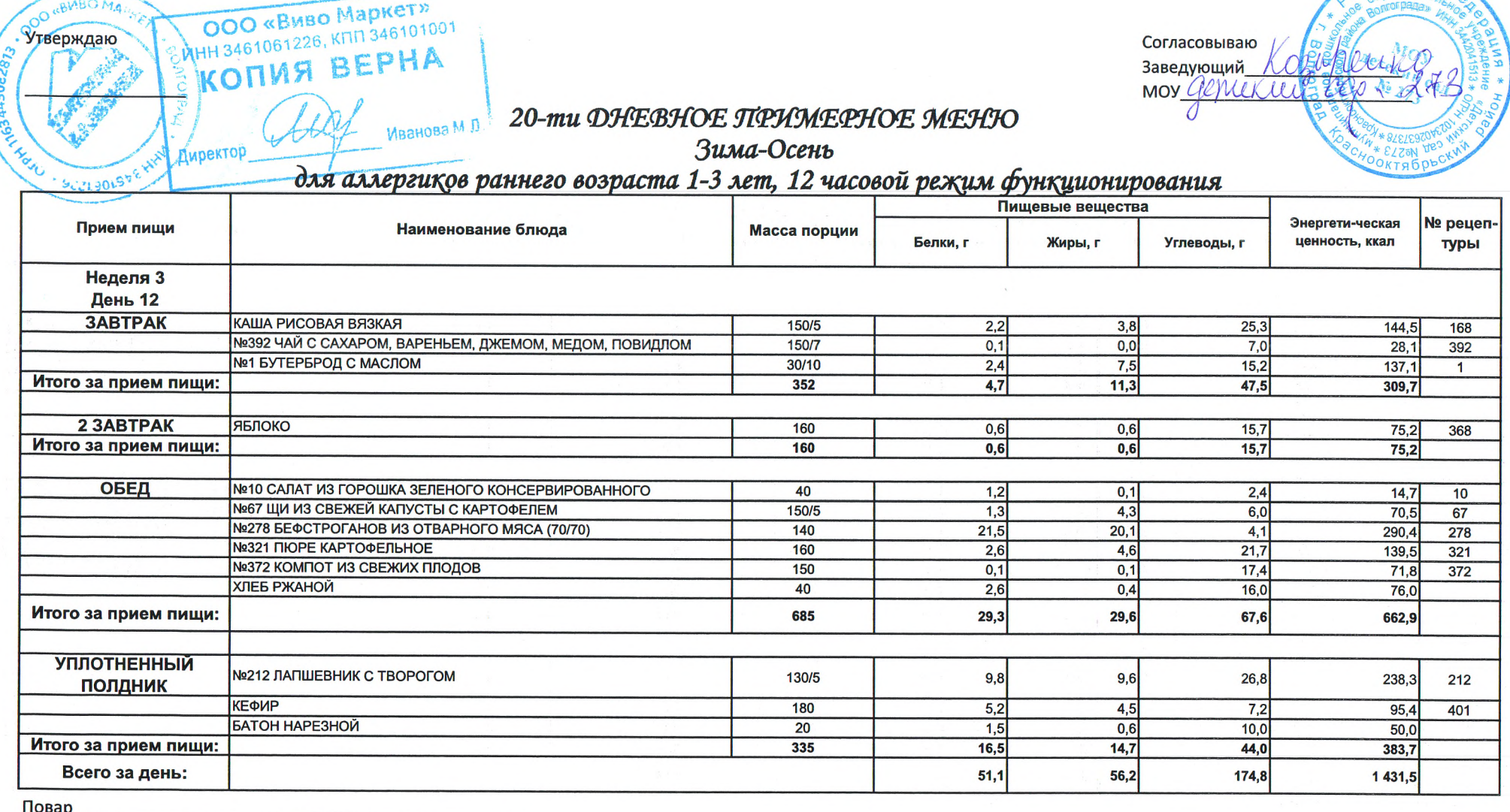

Сийская

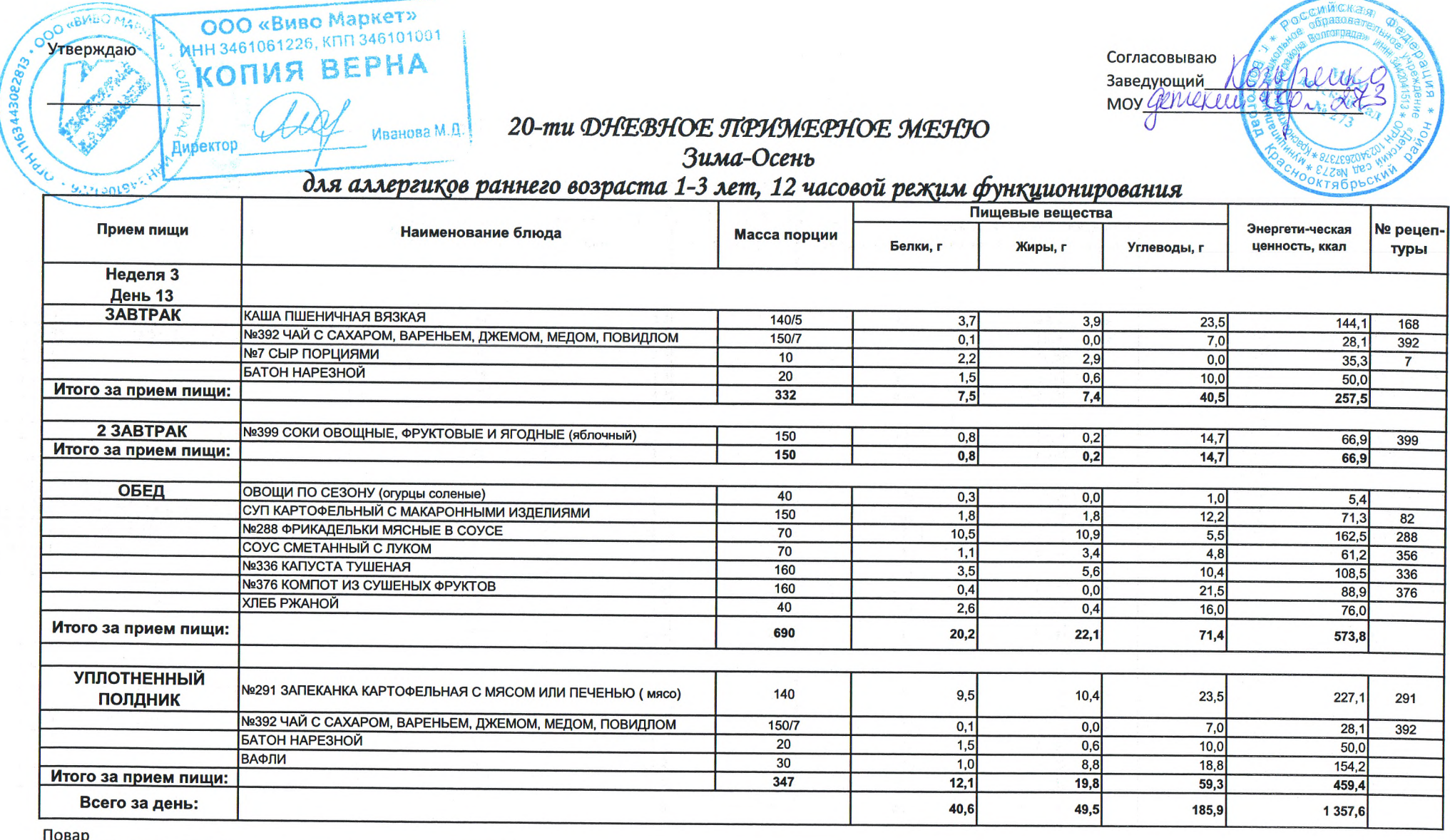

 $M_{\odot}$ 

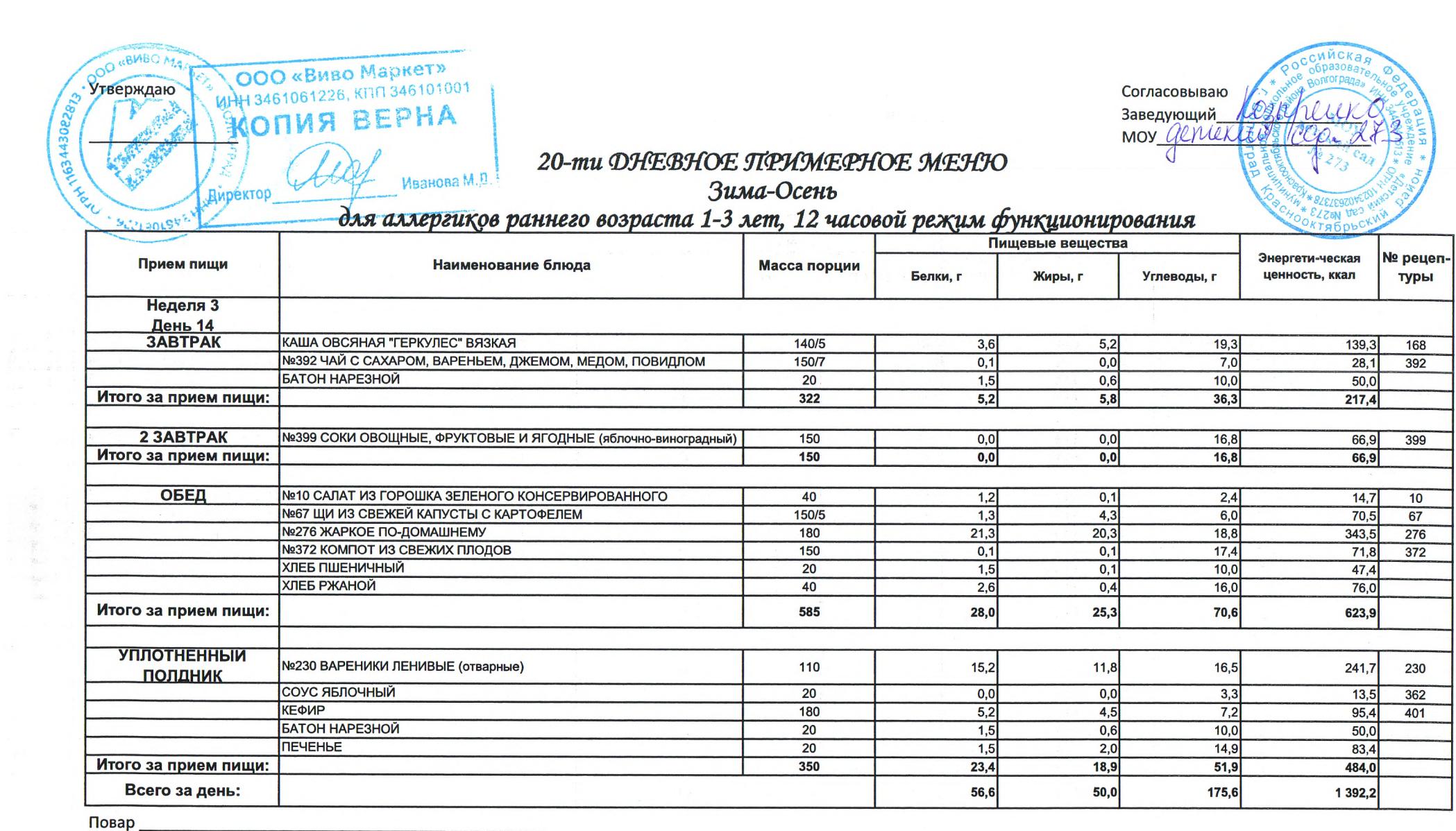

Согласовываю

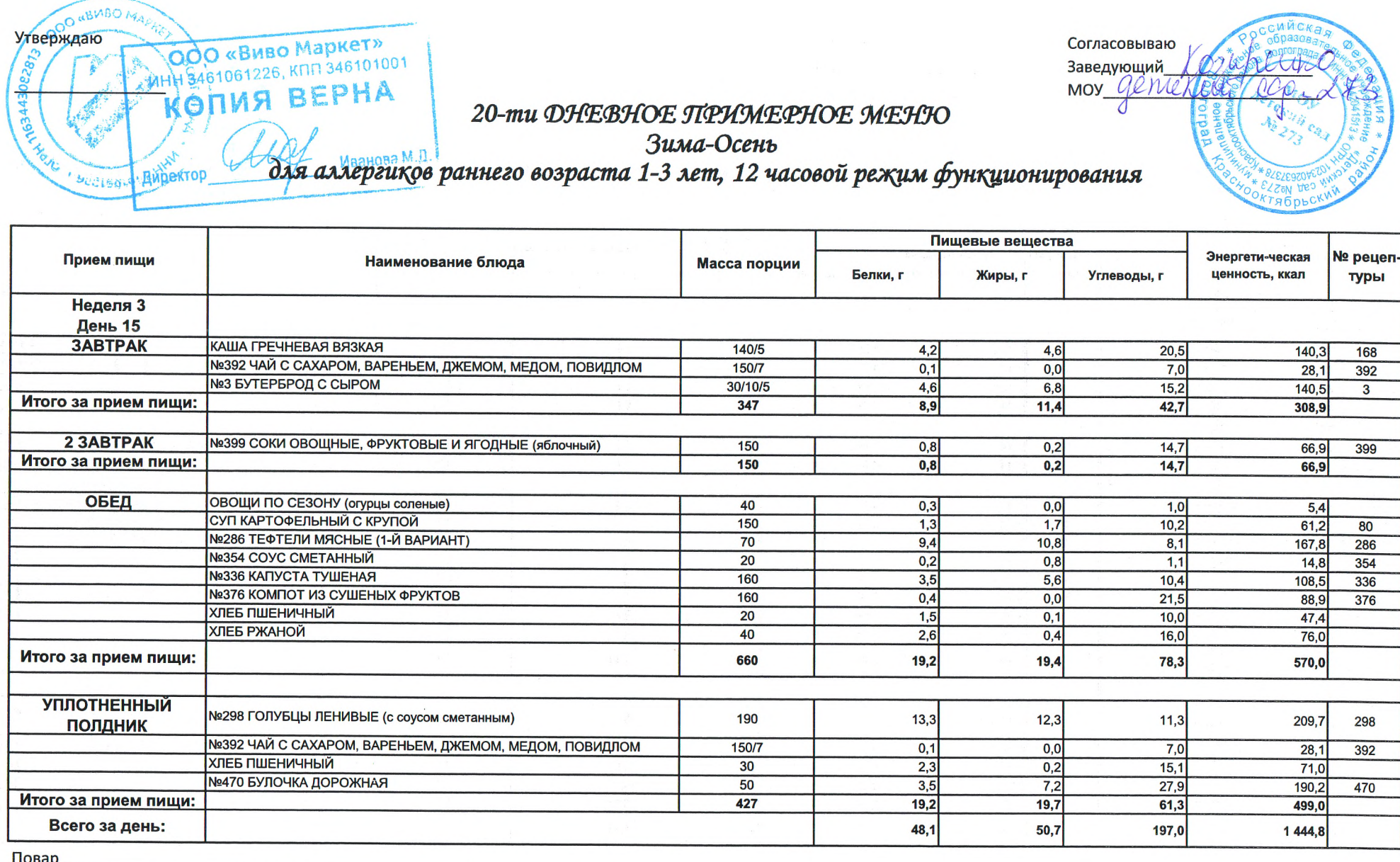

 $\sim 10^{11}$ 

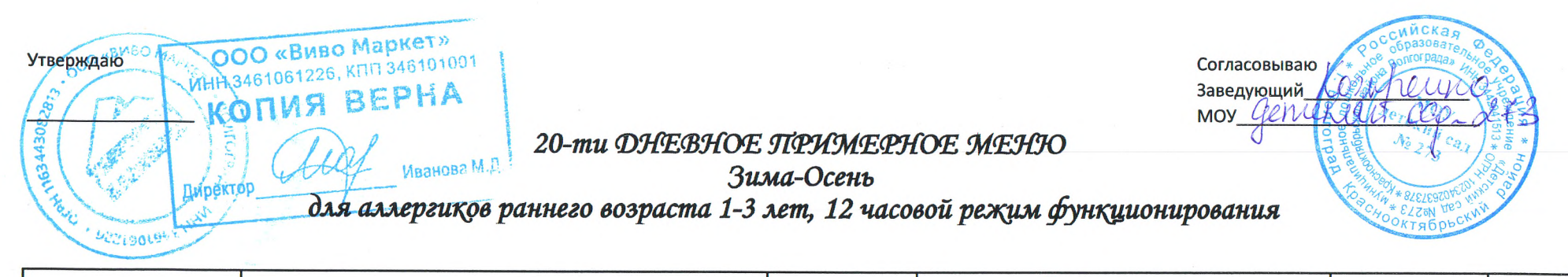

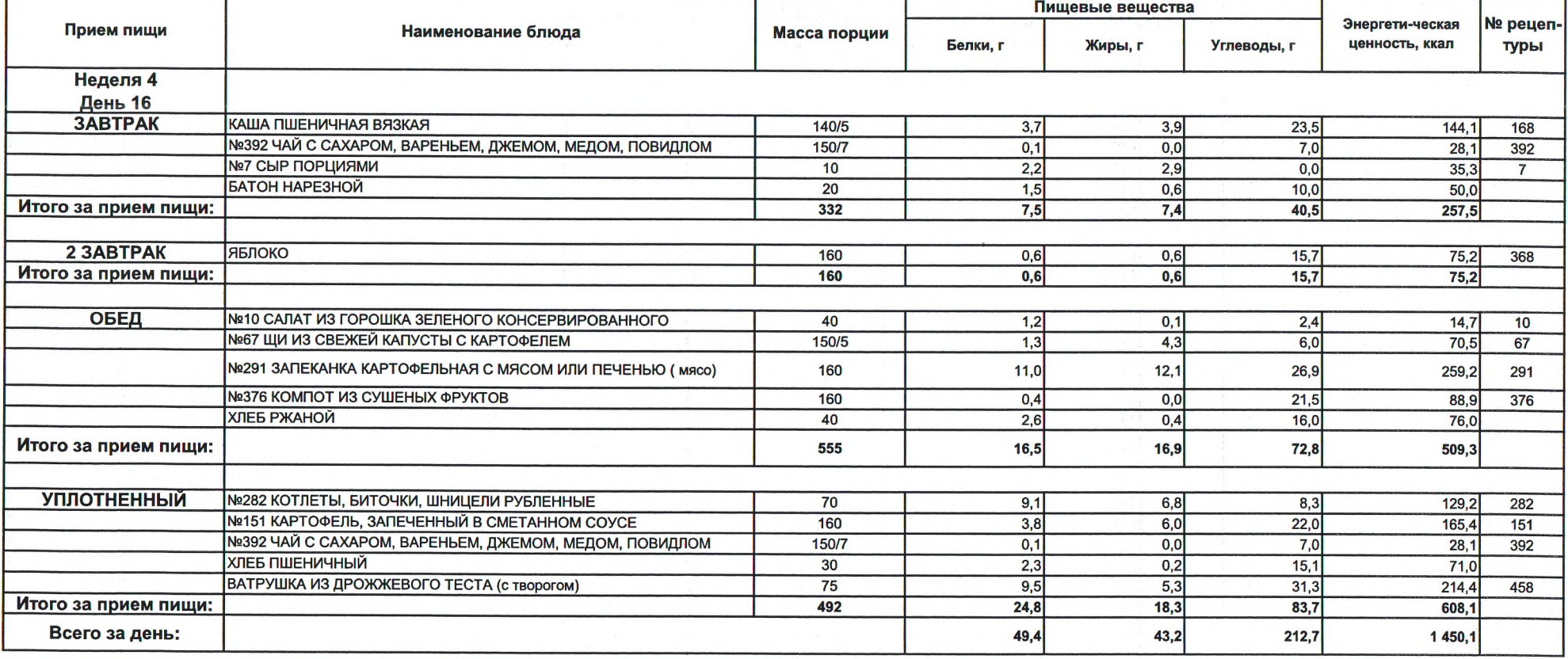

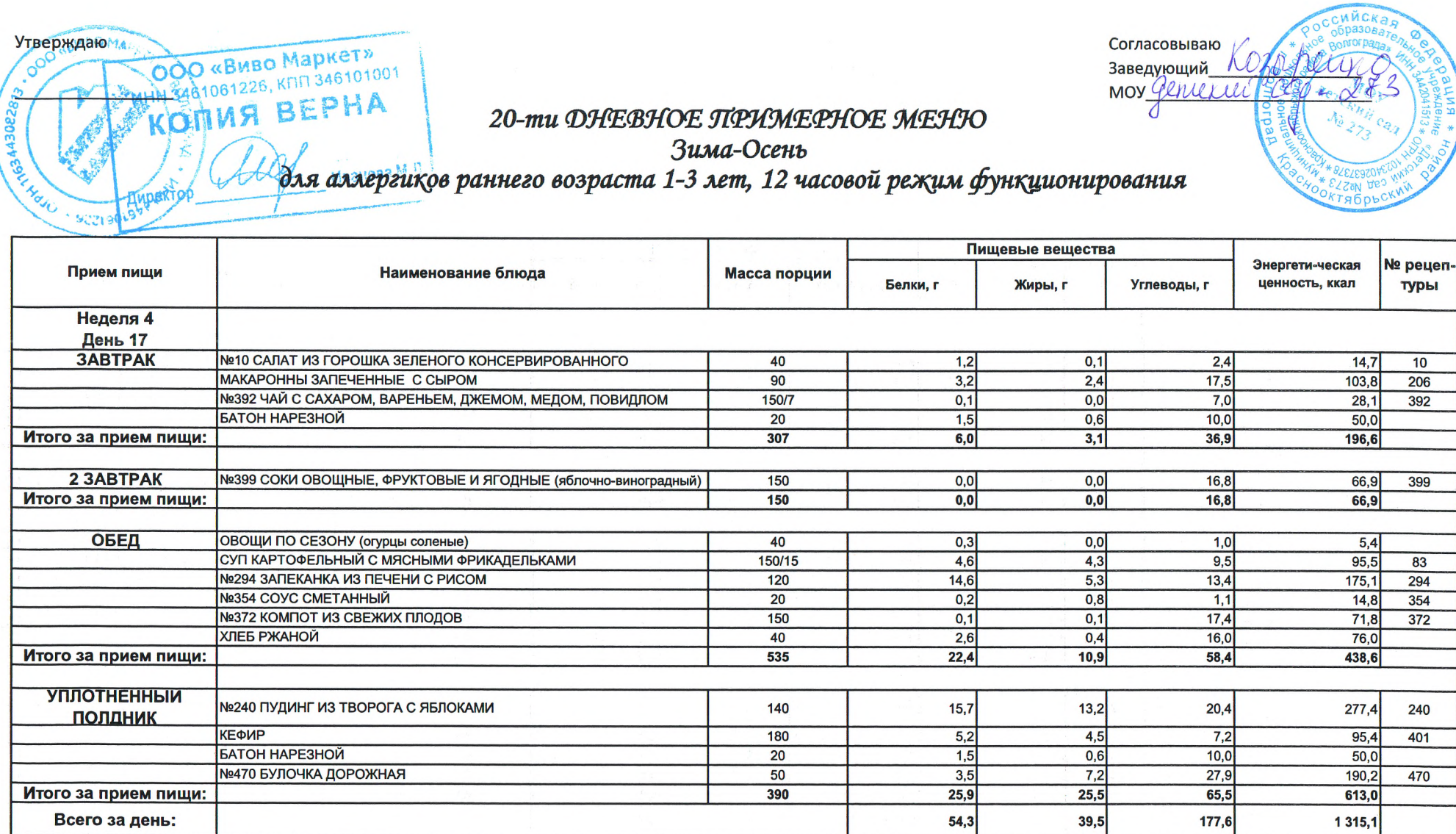

Повар \_

![](_page_14_Picture_0.jpeg)

# Согласовываю Заведующий MOY Geniekle

### 20-ти ДНЕВНОЕ ПРИМЕРНОЕ МЕНЮ

Зима-Осень

для аллергиков раннего возраста 1-3 лет, 12 часовой режим функционирования

![](_page_14_Picture_28.jpeg)

![](_page_15_Picture_0.jpeg)

![](_page_15_Picture_20.jpeg)

Ops

![](_page_16_Picture_19.jpeg)

![](_page_16_Picture_1.jpeg)

### 20-ти ДНЕВНОЕ ПРИМЕРНОЕ МЕНЮ

Зима-Осень

для аллергиков раннего возраста 1-3 лет, 12 часовой режим функционирования

![](_page_16_Picture_20.jpeg)